## Aspel NOI Nivel Medio

1 INTRODUCCIÓN 1.1 Definición 1.2 Objetivo del curso 2 PERFILES DE USUARIO 2.1 Perfiles del usuario 2.1.1 Roles predefinidos 2.1.2 Alta de usuarios 3 CÁLCULOS DEL SISTEMA 3.1 Cálculo de ISR 3.2 Mensual 3.3 Cálculo de la retención IMSS 3.3.1 SDI fijo 3.3.2 SDI variable 3.3.3 SDI mixto 3.3.4 Desglose de la retención IMSS 3.4 Cálculo anual de ISR 4 PROCESOS 4.1 Definición 4.2 Fondo de ahorro 4.3 Desglose de IMSS y de ISR en Excel 4.4 Pago electrónico 4.5 FONACOT 4.5.1 ¿Qué es el FONACOT? 4.5.2 Envío de información 4.5.3 Recepción de información 4.6 Acumulados de nóminas 4.7 Corte anual 5 NÓMINAS ESPECIALES 5.1 Cálculo de la nómina de reparto de utilidades 5.1.1 Procedimiento en Aspel NOI 5.2 Nómina de aguinaldo 6 FISCALES 6.1 Definición 6.2 Reporte de Desglose de SDI 6.3 Envío de movimientos afiliatorios al IMSS en el esquema IDSE 6.3.1 Envío de movimientos a través de Aspel NOI 6.3.2 Consulta de movimientos e información detallada 7 EMISIÓN DE REPORTES 7.1 Definición 7.2 Caracteres para el rango de filtros 7.3 Especificar Impresora 7.4 Emisión de Reportes 7.4.1 Operaciones Generales en Reportes

7.5 Reporte de la Nómina

7.6 Reporte Acumulados por Percepción/Deducción

7.7 Reporte Movimientos por trabajador

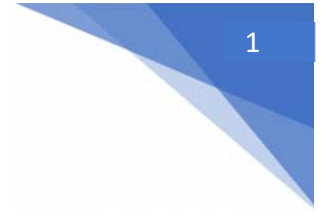

## Aspel NOI Nivel Medio

7.8 Reporte Horas extras 7.9 Reporte de Vacaciones 7.10 Reporte Faltas 7.11 Reporte de Catálogo de Trabajadores / Etiquetas 7.12 Reporte Emisión de recibos electrónicos 7.13 Reporte Comprobantes fiscales digitales por internet 7.14 Fiscales 7.14.1 Acumulados Fiscales 7.14.2 Reportes de IMSS 7.14.3 Declaración de Impuestos 7.14.4 Administrador de cartas 8 BASES FISCALES 8.1 Definición 8.2 Configuración

8.3 Interpretación de las bases fiscales

Objetivo: Conocer las características, funciones y cálculos básicos de Aspel‐NOI: Consultas, emisión de reportes, cálculos del sistema, bases fiscales, procesos, nóminas especiales.

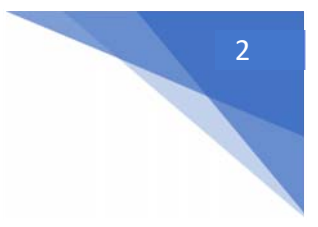